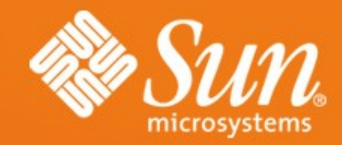

#### **Lustre: some protocol basics & debugging** *LUG, April 2009*

#### **Johann Lombardi** Lustre Group Sun Microsystems

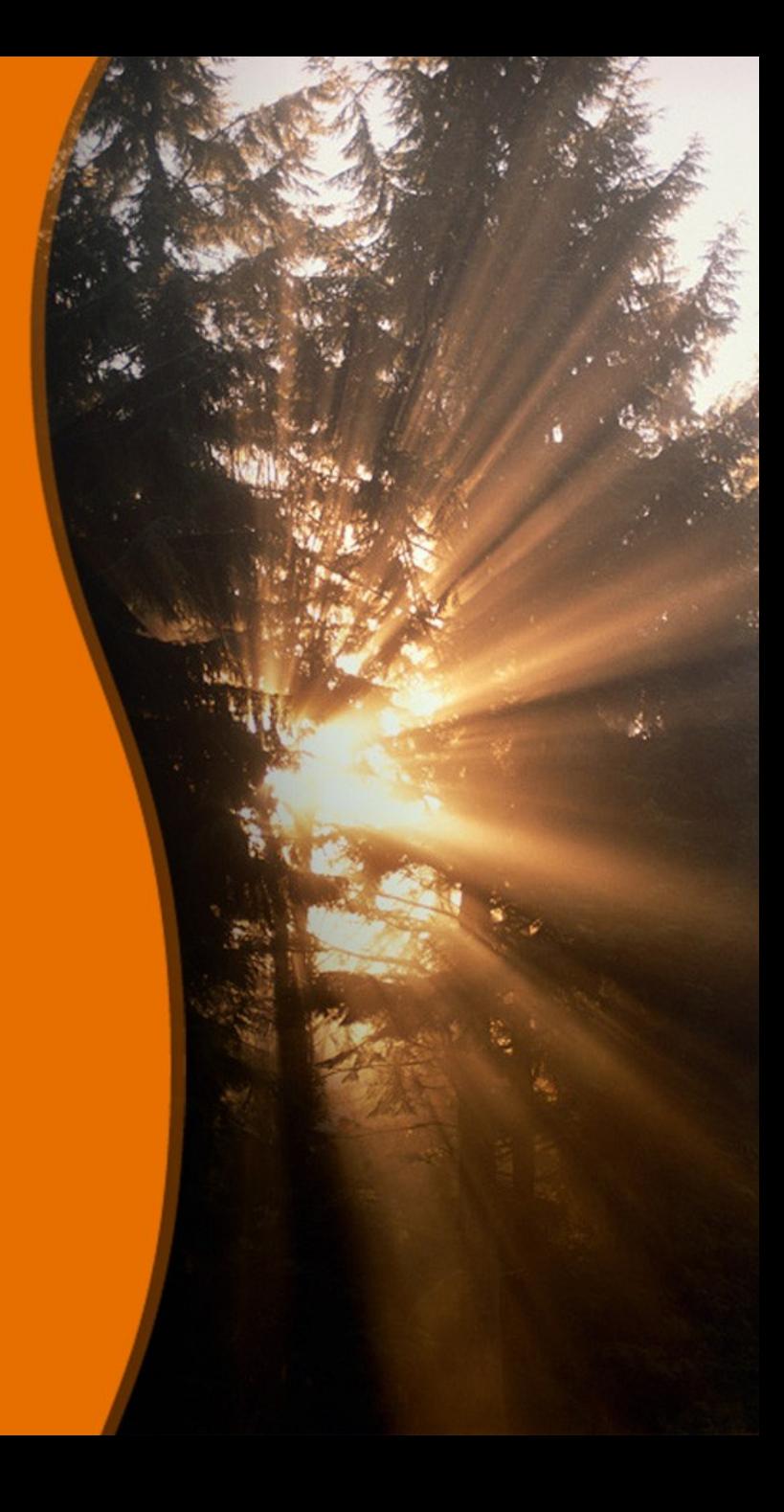

## **Topics**

**Building Lustre** Some protocol basics **Request lifecycle** <u>llog</u> I/O in the OST Idlm quota Debugging

### **Topics**

#### **Building Lustre** > Some protocol basics

- Request lifecycle
- <u>llog</u>
- -I/O in the OST
- $-$ Idlm
- -quota
- > Debugging

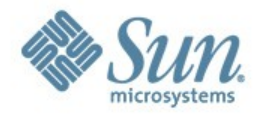

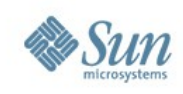

## **Pre-built rpms**

- We provide pre-built rpms > For 1.6, RHEL4/5, SLES9/10
	- > For 1.8 & 2.0, RHEL5/SLES10 and RHEL6/SLES11 (when available)
- Include OFED & TCP support
- Rebuilding rpms is needed if:
	- > Need support for another interconnect (Myrinet, ...)
	- > Need to apply kernel or lustre patches

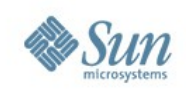

# **Building lustre (server side)**

#### • Kernel patches needed

- > Re-add journal callback support in jbd
- > Jbd fixes & statistics
- > scsi disk statistics
	- could be removed if blktrace enabled
- > Export some symbols used by lustre
- > API for setting block device read-only
- > ...

#### First step is to apply those patches & build the patched kernel

- > Use quilt to manage patches
- > Patch series available in lustre/kernel\_patches/series
- > Quilt setup /path/to/series, quilt push -a
- > kernel config files in lustre/kernel\_patches/kernel\_configs

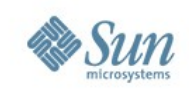

# **Building lustre (server side)**

- Once the kernel is built, we are ready to build the lustre rpms:
	- > Get the lustre source
	- > ./configure --with-linux=/path/to/kernel ..
	- > make rpms
- This produces serveral rpms:
	- > lustre-modules: the lustre kernel module
	- > lustre-ldiskfs: ext3+patches
	- > lustre-\$version: utils (mkfs.lustre, mount.lustre, ...)
- Install the patched kernel + lustre/Idiskfs rpms on the servers (OSSs/MDSs)

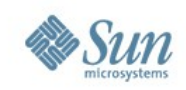

# **Building lustre (client side)**

- No kernel patches needed
	- > except for RHEL4/SLES9
	- > You can run the patched kernel on the clients if you wish
- Get the lustre source
	- > ./configure --with-linux=/path/to/kernel --disable-server ..
	- > make rpms
- Build the lustre rpms as previously:
	- > ./configure --with-linux=/path/to/kernel --disable-server ..
	- Generate rpms with client only support
- Install the lustre rpms on the client nodes

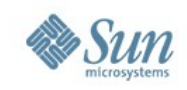

# **Building lustre with DMU support**

- No change
- Idiskfs rpm replaces by kDMU rpm
- kDMU integrated in lustre source
	- > built as part of lustre, like ldiskfs today
	- > only needed on OSS/MDS (again as ldiskfs)

#### **Topics**

Some protocol basics Request lifecycle **llog** I/O in the OST Idlm quota

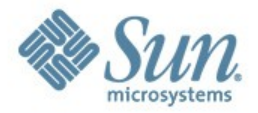

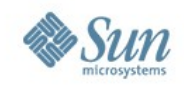

#### **Lustre Components**

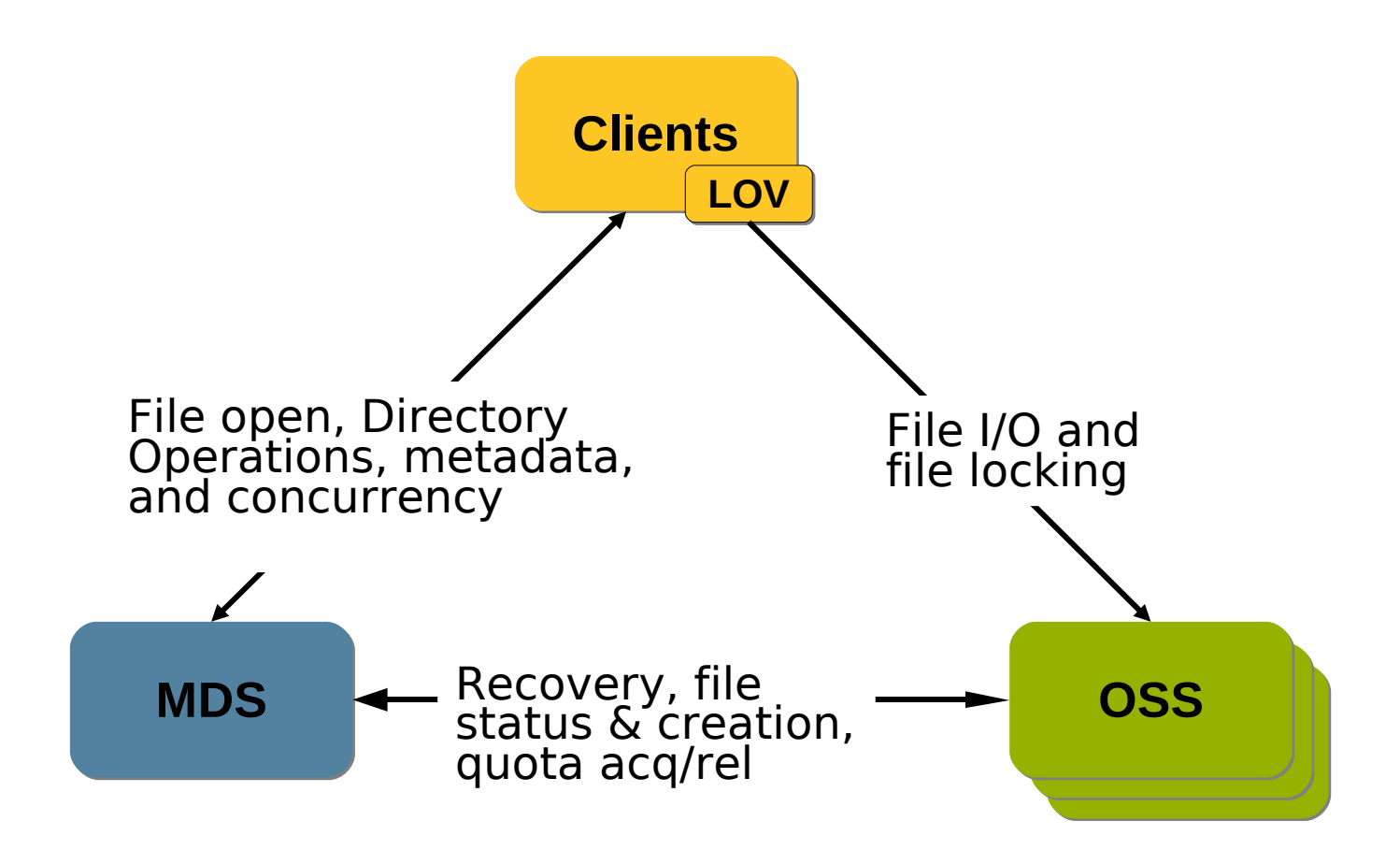

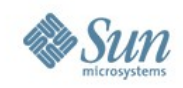

#### **File open & write**

#### **Lustre Client**

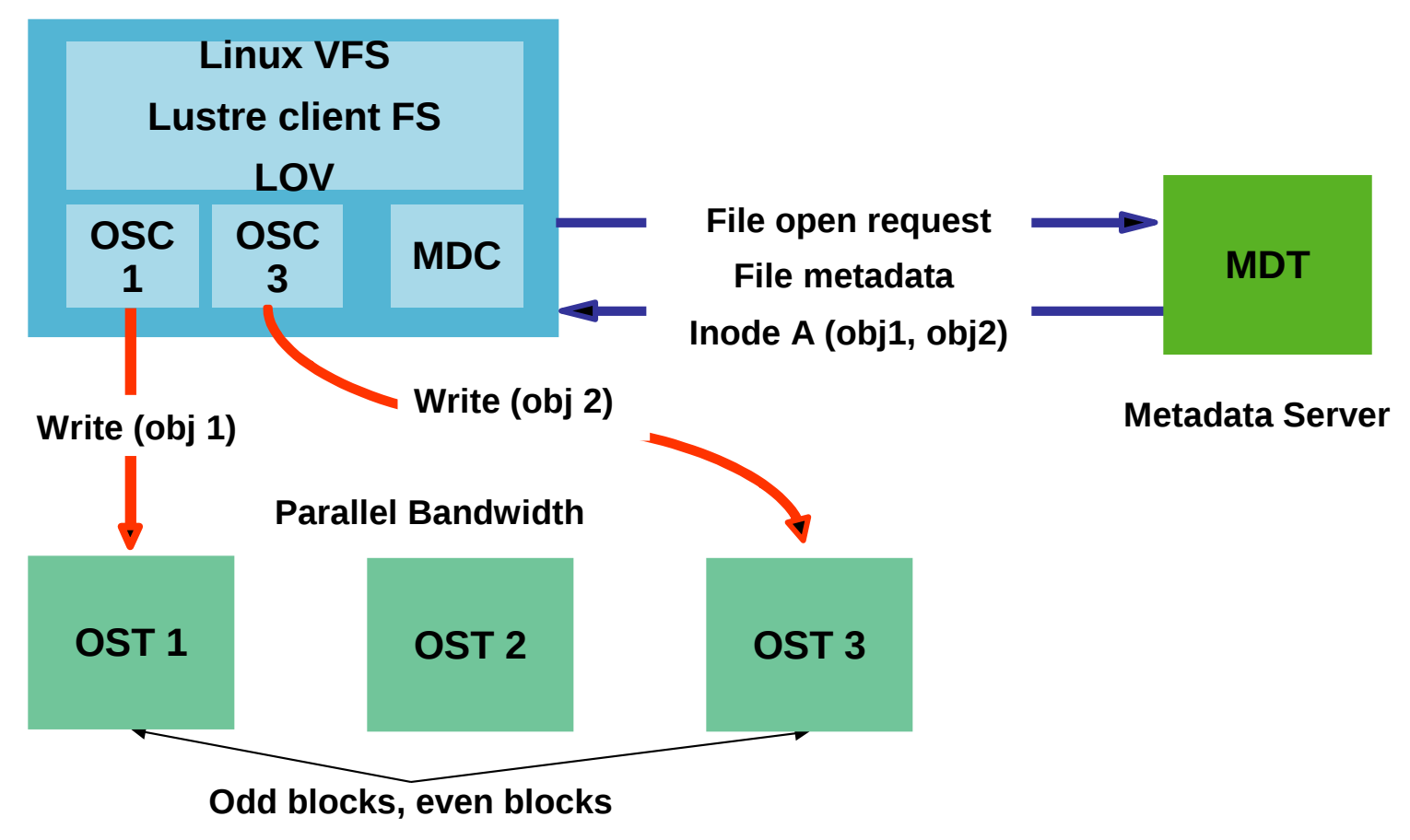

#### **Topics**

#### **Building Lustre**

#### Some protocol basics Request lifecycle

- 
- O in the OST
- 
- 
- 

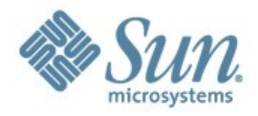

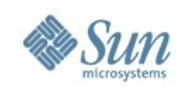

#### **MDS execution**

- MDS executes transactions > In parallel by multiple threads
- Two stage commit:
	- > Commit in memory after this results are visible
	- > Commit on disk in same order but later
	- > This batches the transactions
- Key recovery issue
	- > Lustre MDS can lose some transactions
	- > Clients need to replay in precisely same order

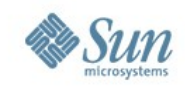

### **Request lifecycle**

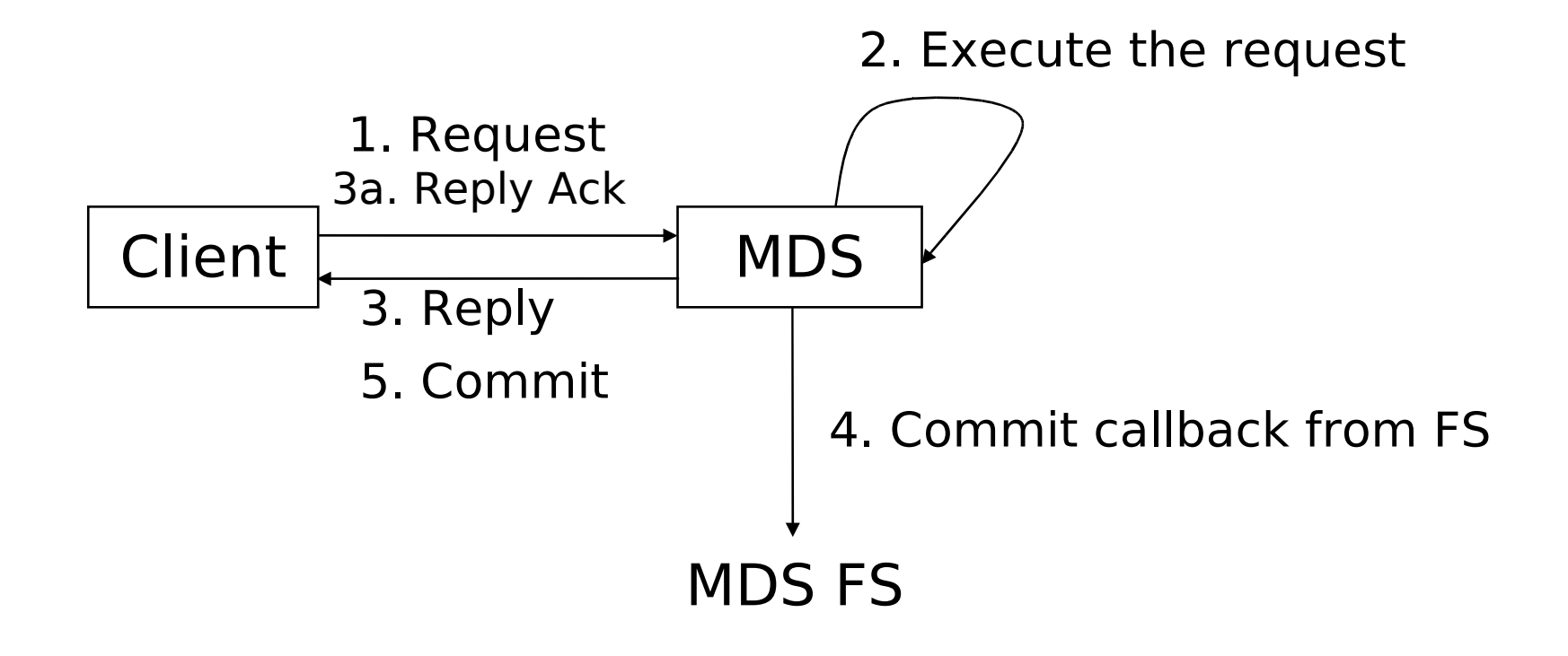

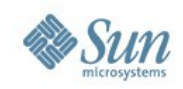

## **Client MDS interaction**

- Send request
- Request is allocated a transno
- Send reply which includes transno
- Clients acknowledge reply > Purpose: MDS knows clients has transno
- Clients keep request & reply
	- > Until MDS confirms a disk commit
	- > That's where we need commit callback
	- > Purpose: client can compensate for lost trans
- MDS has disk data per client

> Last executed request, last reply information

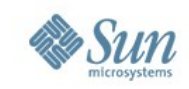

## **Commit callbacks**

- Run a callback, when disk data commits
- Ability to register & run callbacks has been removed from JBD in 2.6.10 > Added back by the jbd-jcberr\* patches
- Similar mechanism needed for DMU support

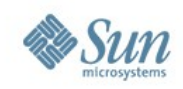

## **Bulk write replay**

#### • Before 1.6.7

- > No replay for bulk write
- > Once the write rpc is acknowledged, data are safely written to disk
- No longer true in versions  $>= 1.6.8$ > Including 1.8.0
	- > Oleg's async journal patch
	- > Same scheme as for MDS requests now

## **Topics**

#### **> Building Lustre**

#### Some protocol basics

- 
- **llog**
- 
- 
- 
- 

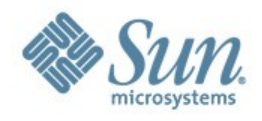

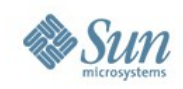

#### **Problem Statement**

- Lustre is distributed filesystem
- some POSIX calls change on-disk state on few nodes
- Examples:
	- > unlink removes MDS and OST inodes
	- > setuid changes owner on MDS and OST
- need to maintain consistent state after failure

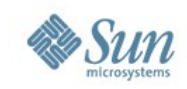

# **Maintaining Consistency: llog**

- For distributed transaction commits
- Terminology
	- > Initiator where the transaction is started
	- > Replicators other nodes participating
- Normal operation
	- > Write a replay record for each replicator on the initiator
	- > Cancel that record after the replicators commit, in bulk
		- Commit callback needed here
- Recovery
	- > Process the log entries on the initiator

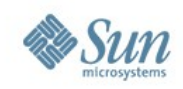

#### **Use case: unlink**

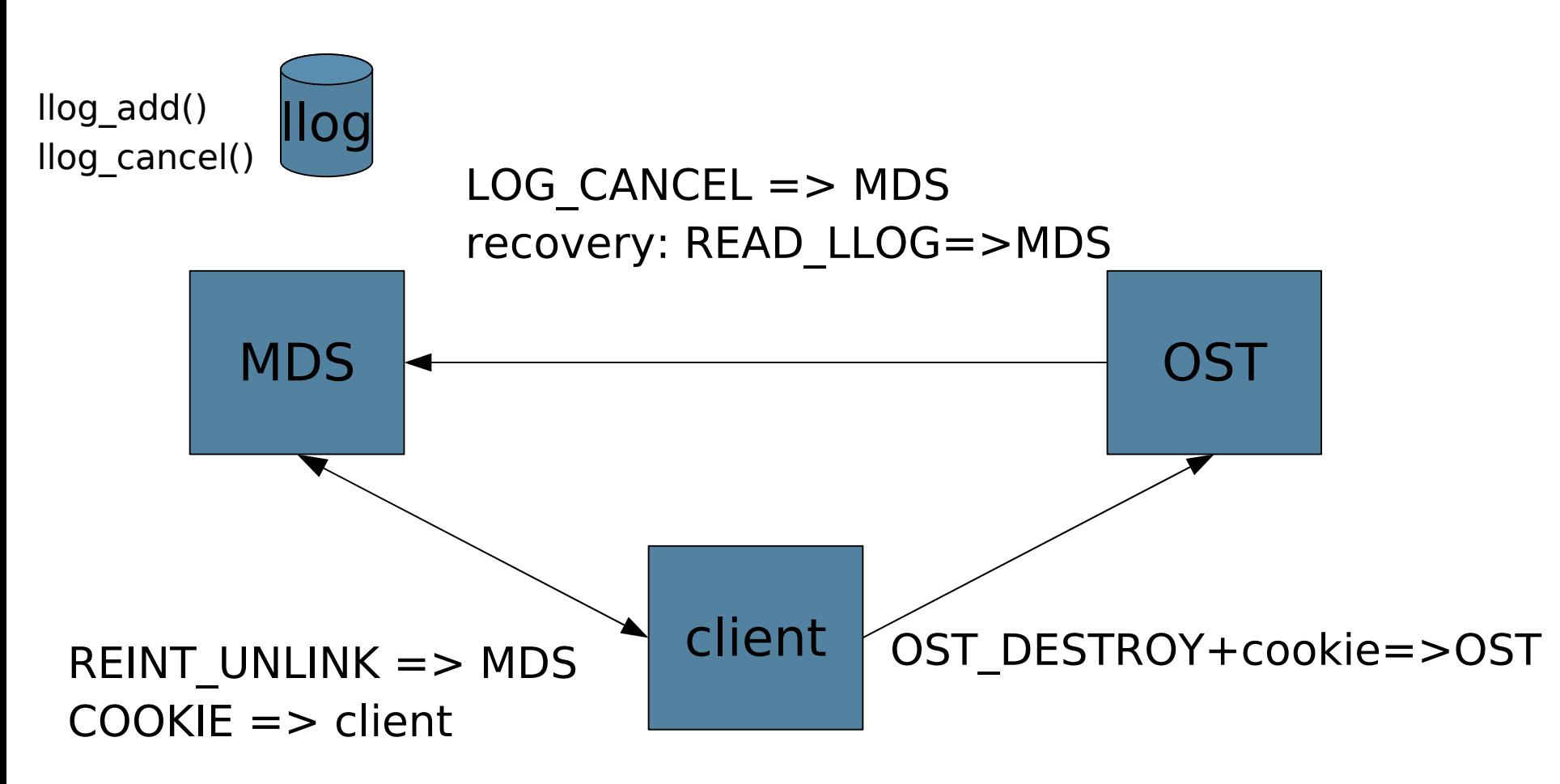

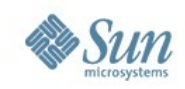

## **Use case: unlink (cont'd)**

- OST commits objects destroy
	- > Then it's time to cancel the MDS llog records
	- > Add the cookies to the llog cancel page
	- > … truncate the object
	- > Start a transaction (fsfilt start {log})
	- > Remove the object (filter destroy internal)
	- > Add the commit callback (fsfilt\_add\_journal\_cb) - CB is filter cancel cookies cb
	- > Finish the transaction (fsfilt\_finish\_transno)

### **Topics**

# **Building Lustre**

- Some protocol basics
	-
	- I/O in the OST
	- IOIM
	-
- 

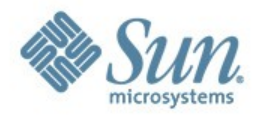

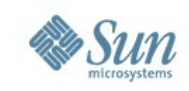

## **I/O in the OST**

- The page cache made things too slow in Linux 2.4
- Reserved memory registered for DMA can help
- In 1.6, OSS does non-cached direct IO
	- > Nothing ends up in the OSS page cache
- OSS page cache has been resurrected in 1.8
	- > For now, only for read
	- > Huge performance increase when reading small files back

### **Topics**

#### **Building Lustre**

#### Some protocol basics

- 
- 
- 
- Idlm
- 
- 

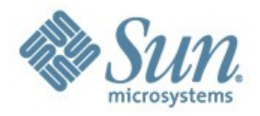

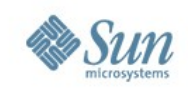

## **Lustre Distributed Lock Manager**

- A lock protects a resource
	- > Typically, a lock protects something a client caches
- A client enqueues a lock to get it
- An enqueued lock has a client and server copy
- Servers send blocking callbacks to revoke locks
- Servers send completion callbacks to grant locks
- Processes reference granted client locks for use
- Processes de-reference client locks after use
- Clients cancel locks upon callbacks or LRU overflow
- Callbacks were called AST's in VAX-VMS lingo
- Cancel was de-queue in VAX-VMS lingo

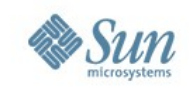

#### **LDLM history**

- Basic ideas are similar to VAX DLM
	- > You get locks on resources in a namespace
	- > All lock calls are asynchronous and get completions
	- > There are 6 lock modes with compatibility
	- > There are server to client callbacks for notification
	- > There are master locks on the "server" and client locks
- **Differences** 
	- > We don't migrate server lock data, except during failover
		- LDLM is more like a collection of lock servers
	- > There are extensions to:
		- Handle intents interpret what the caller wants
		- Handle extents protect ranges of files
		- Handle lock bits lock parts of metadata attributes

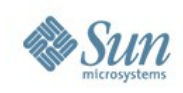

## **Client Lock Usage**

- DLM locks are acquired over the network
	- > The locks are owned by clients of the DLM
		- MGC, OSC & MDC are examples
- Use of locks
	- > Locks are given to a particular lock client
	- > Processes reference the locks
	- > Locks can be canceled only when idle
- Differences
	- > Locks are not owned by processes (VAX)
- Servers can take locks also

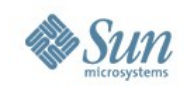

### **Lustre Lock Namespaces**

- OST: namespace to protect object extents.
	- > Resources are object ids
	- > Extents in the object are "policy data"
- MDS: namespace to protect inodes and names
	- > FIDs are the resources
	- > Lock bits are policy data
	- > Intents bundle a VFS operation with its lock requests
- MGS: namespace for configuration locks
	- > Presently only one resource
	- > Protects the entire configuration data

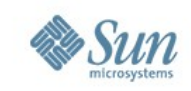

# **File I/O locks and lock callbacks**

- Clients must acquire a read-lock to cache data for read
	- > Locks cover an optimistically large file extent
	- > Locks are cached on clients
- Before writing, a client obtains a write lock
- Upon concurrent access by another client
	- > Client locks see a callback when others want a conflicting lock
	- > After the revocation callback arrives, dirty data is flushed
	- > Cached data is removed
	- > Then the lock is dropped

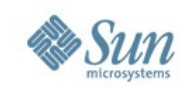

# **Client Lock Callback Handling**

- Callback function is bound to lock
	- > upon client side lock enqueue
	- > RPC's made to the client ldlm service by servers
	- > Handed by client lock callback thread : ldlm\_cbd
- Completion callback
	- > When lock is granted
- Blocking callback
	- > Called when servers try to cancel locks in clients
	- > Causes cache flush

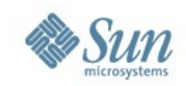

# **Typical Simple Lock Sequence**

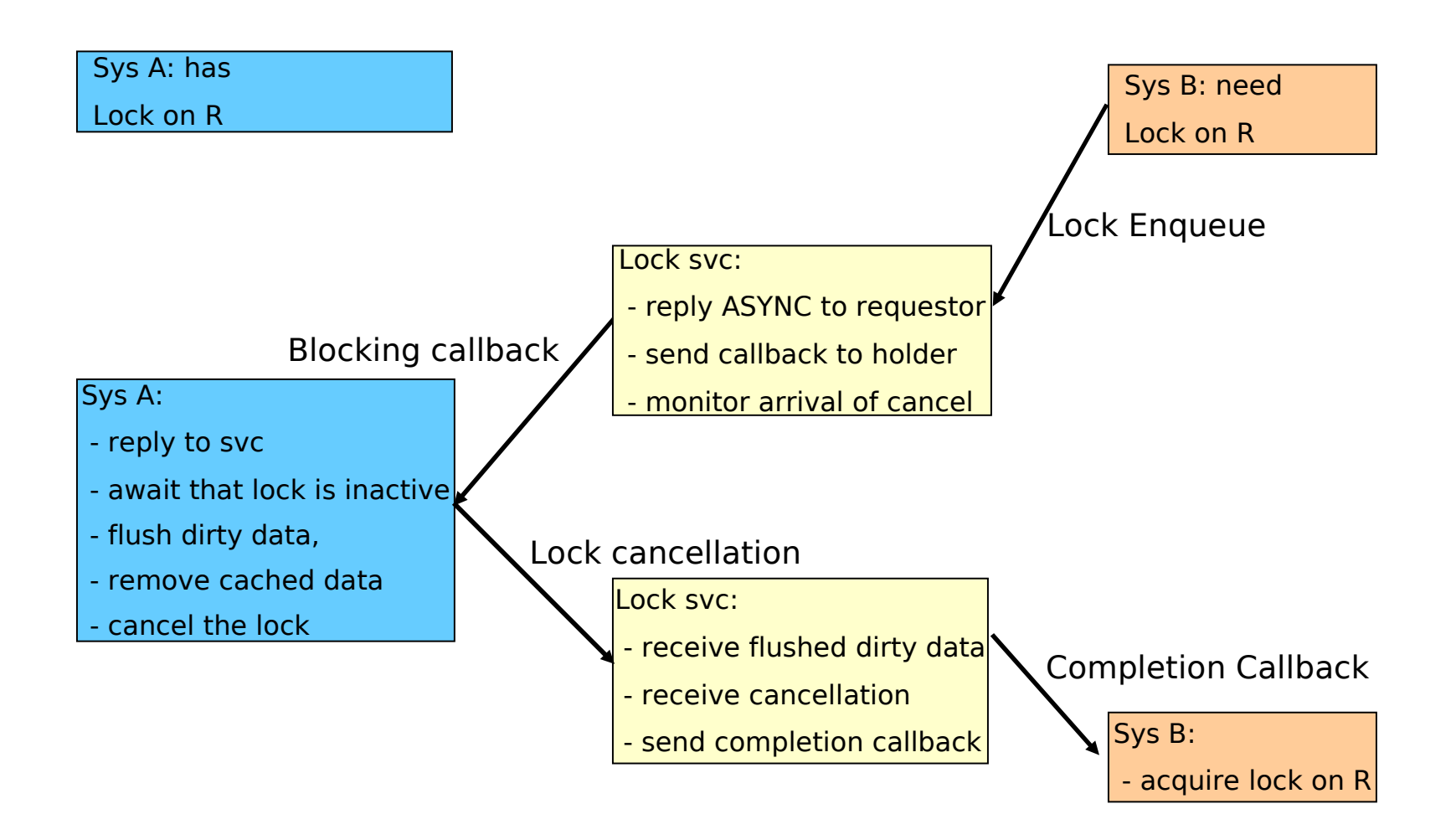

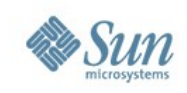

## **I/O & Locking**

- Stripe locking
	- > Change from
		- Lock all stripe extents, do all IO in parallel, unlock all
	- $>$  To
		- For all stripes in parallel: lock, do IO, unlock
	- > Holding locks from multiple servers
		- Can lead to cascading aborts
		- Is necessary for truncate and O\_APPEND writes

## • Disallow client locks under contention

- > When an extent in a file sees concurrent access
	- Ask the client to write through to the server
- > This eliminates callback traffic and cache flushes

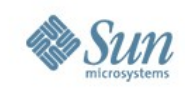

# **File size and glimpses**

#### • Normal case

- > Only one client does IO to a file, this client knows the size
- Size of file without active IO from any client
	- > Currently file size derived from object sizes
	- Will be on the MDS in the future (SOM) optimal for quiescent files
- Size of a file under active IO
	- > Now any client with "far write lock" maybe growing the file
	- > A full file write lock would protect the size, but flushes all caches!
		- Lustre does NOT DO THIS, unless the file is not busy
	- > In Lustre the OSS's ask the clients with furthest locks for the size
		- This is a glimpse callback gives one view of file size
		- A glimpse callback causes clients to cancel locks if they are not using them
	- > Glimpsing is the optimal method to get file size during active IO

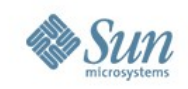

## **Configuration Lock**

- The central configuration server is the MGS
- When a client fetches a log it also gets a lock
	- > The lock gets callbacks when the configuration changes
- Callback triggering events
	- > Online addition of OST devices
	- > Setting timeouts is global now
	- > Many others usage (OST pools creation, quota setup, ....)
	- > More robustness fixes

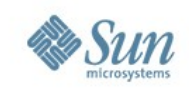

## **Timeouts and Eviction**

- Client requests time out unless a reply is received
- Client-originated RPC timeouts will cause the client to:
	- > Disconnect from the affected server
	- > Ping, reconnect to server or failover and retry/complete operations
- Server callback RPC timeouts evict the affected client
	- > Reconnects to server like an evicted NFS client (not a perfect solution, but OK)
	- > The client will learn of eviction during its next request
	- > Upon eviction the client must purge its cache
		- if data is dirty, this means a small amount of data loss!
	- > In-flight network ops will return -EIO to application
	- > Eviction prevents one bad client halting the whole cluster

### **Topics**

#### **Building Lustre**

#### Some protocol basics

- 
- 
- 
- 
- quota

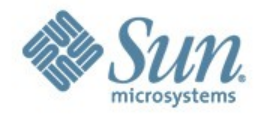

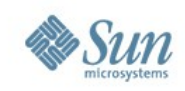

## **Quota Architecture Primer**

- A centralized server hold the cluster wide limits: the quota master(s)
	- > guarantees that per-uid/gid global quota limits are not exceeded
	- > track quota usage on slaves
	- > 1.6/1.8/2.0: single quota master
	- > 3.0: multiple quota master required for CMD
- Quota slaves
	- > all the OSTs and MDT(s)
	- > manage local quota usage/hardlimit
	- > acquire/release quota space from the master
- Acquire/release RPC to grant space to slave
	- > initiated by slaves & processed by master(s)
	- > Early space acquisition to prevent blocking write/create rpcs

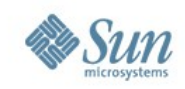

# **Quota Master(s)**

- 1.6/1.8/2.0: 1 single master running on the MDS
- 3.0: multiple master required for CMD
- In charge of:
	- > storing the quota limits for each uid/gid
	- > accounting how much quota space has been granted to slaves
- quota information are stored in administrative quota files
	- > files proper to Lustre (admin\_quotafile.usr/grp)
	- > format identical to the one used in the VFS

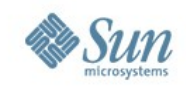

## **Generic Flow of a write request**

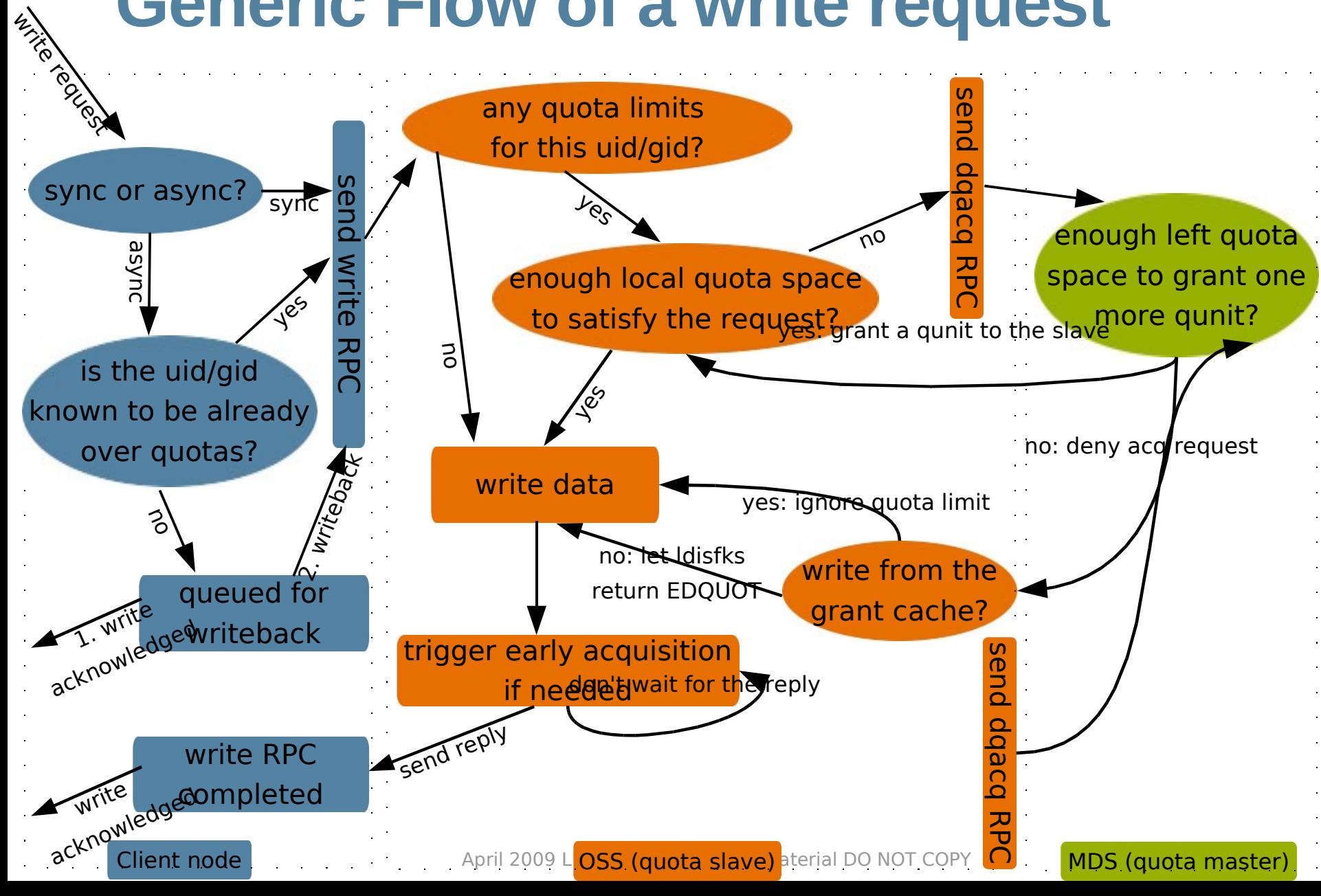

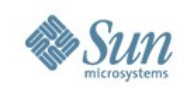

## **Quotas support with kDMU**

- ZFS currently doesn't support peruid/gid quotas
	- > uses quotas on fileset instead
	- > Per-uid/gid quotas is under development

#### • Future plan

- > Currently lustre quota relies on the linux quota module
- > Implement quota inside lustre instead
- > Relies on ldiskfs/dmu only for block/inode usage accounting
- > Using standard dlm mechanisms to manage both quotas & grant space

## **Topics**

#### > Building Lustre > Some protocol basics - Request lifecycle

- Iloa -
- $-1/0$  in the OST
- $-$ Idlm $-$
- quota

#### Debugging

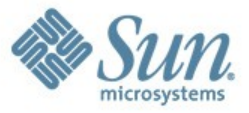

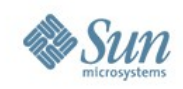

## **Manifestations of trouble**

- Problems manifest themselves in multiple ways:
	- > An LBUG / Oops / Panic
		- Messages on consoles
		- Modules will not unload
	- > A timeout of a client RPC or bulk data transfer
		- Systems are stuck, clients can report timeouts
		- Server threads being stuck (no progress)
	- > A timeout of a lock callback (formerly AST)
		- Servers report timeouts
	- > Incorrect results
	- > Performance is awful

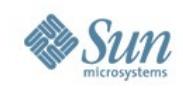

## **General actions**

- Diagnose
	- > Check local console and server consoles
		- Oopses, LBUGS and timeouts are found here
	- > Server problems can have different manifestation
		- Hung threads, high load, no cpu usage server thread is stuck
	- > /var/log/messages
		- Less common errors may end up here
- Check your network
	- > **lctl ping**
	- > **LNET Self Test (LST)**
- If there is trouble
	- > Collect information Lustre Diagnostics
	- > Reboot some nodes to get cluster moving again

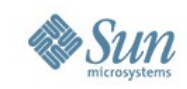

# **LBUG / Oops / Panic**

- An LBUG always requires a reboot
	- > We intentionally hang the thread that LBUGs -- it will never return
	- > We do this to make it easy to gather stack traces
		- or if you have a crash dump utility, to examine kernel structures on that task
	- > That thread may have locks held
	- > In any case, it found something bad
- Oops a failed kernel assertion
	- > an oops will usually kill the thread
	- > it may or may not have been fatal to the node
	- > you should reboot at your earliest convenience
- April 2009 LUG Sun copyrighted material DO NOT COPY 45 • Report oops/LBUG output and the events leading to it

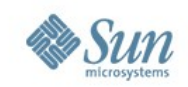

## **LBUG Example**

LustreError: 6596:0:(rw.c:159:ll\_truncate()) ASSERTION(atomic\_read(&lli->lli\_size\_sem.count) <= 0) failed LustreError: 6596:0: (module.c:46: kportal assertion failed()) LBUG LustreError: dumping log to

/tmp/lustre-log-b2.boston.clusterfs.com.1108864884.6596

#### • Post-process the log:

lctl df /tmp/lustre-log-b2.boston.clusterfs.com.1108864884.6596 /tmp/foo

#### • Collect other information

- > See next section
- > File in a bug at Sun

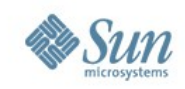

### **Reboot some nodes**

- Reboot OSS or MDS minor if any consequences
	- > Before you do this collect the bug information – see later
- Reboot a stuck client quite safe
	- > **umount** unmount client
		- may hang & disconnects only once
	- > **umount -f** client will not attempt to disconnect

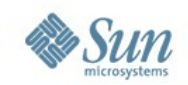

## **Check the Console First**

- It might have your answer
- Include messages with any bug report or support request
- In many cases, this is Lustre's only way to communicate
	- > dmesg
	- > /var/log/messages

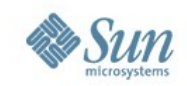

## **Check** *Other* **Consoles**

- Lustre is an enormous distributed system
- Most problems involve multiple nodes
- Chances are, the log will tell you which nodes:
- **LustreError: Connection to service ost2\_svc (on 192.168.0.107) was lost (timeout waiting for reply); in progress operations using this service will wait for reconnection**
- **LustreError: This client was evicted by ost2\_svc (on 192.168.0.107); in progress operations using this service will fail.**

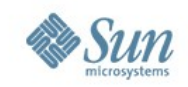

# **Lkcd / kdump / netdump**

- These tools were an amazing benefit early on
- They pay for themselves with the first 1-in-amillion crash
- Historically, its stack traces are more trustworthy than SysRq-T
- You can also examine data structures in the kernel
- You can also examine live, running kernels
- We sometimes ask customer to upload crash dumps to our ftp site (if possible)
	- > We are very familiar with crash/lcrash

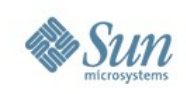

# **SysRq**

- Turn it on:
	- > /etc/sysctl.conf, add "kernel.sysrq=1"
	- > sysctl -w kernel.sysrq=1
	- > Trigger it with /proc/sysrq-trigger
- SysRq-P (one stack trace) is usually uninteresting
- SysRq-T (all stack traces) is voluminous but very useful
	- > Especially if a process is hung and won't make progress
- SysRq-M (memory info) is sometimes enlightening > Is the system essentially out of memory?
	- > Are any of the counters impossible values?
- ps is often useless the kernel "D" state is not unique
	- > It means "uninterruptible sleep"
	- > It's interesting to know, but could be anything.
	- > Get the Sysrq-T trades! Lug sun copyrighted material DO NOT COPY  $_{51}$

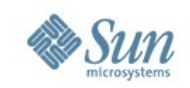

# **Collecting Lustre Debug Logs**

- Lustre keeps a ring-buffer of pages in the kernel
	- > by default, 5 MB/CPU
	- > /proc/sys/portals/debug\_mb
- /proc/sys/lnet/debug is a bitmask
	- > Let's turn on and off some kinds of messages
	- > We may ask you to modify this before reproducing a problem
	- > The default is not bad for production use, but you might try others
- These logs are extremely user-unfriendly

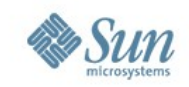

# **Getting a Debug Log**

- Sometimes the system volunteers a debug log > after a LBUG
- Other times we'll ask you to generate one
- If we do, please clear the buffers before you reproduce:
	- > lctl clear
- 5 MB sounds like a lot, but it's usually not.
	- > These logs are incredibly verbose.
	- > Try to have as little running alongside your test as possible.

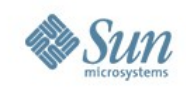

## **Post-processing**

- If you get a log the normal way: lctl dk [filename]
	- …then lctl post-processes it for you.
- If the kernel dumps it on its own (e.g., an LBUG):

lctl df INFILE [OUTFILE]

• Please do this before you send it to us.

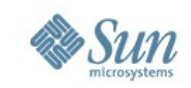

## **Lock Dump**

- You can get a complete lock dump in the logs
- Only visible if DLMTRACE is enabled in portals/debug

echo > /proc/fs/lustre/ldlm/dump\_namespaces

• Sometimes need a lock snapshot from several nodes

--- Resource: c277aa80 (717958/0/0/0) (rc: 1) Granted locks:

 -- Lock dump: c8175280/0xa6f5f87dbc6b3693 (rc: 1) (pos: 1) Node: NID 0:192.168.0.3 on socknal (rhandle: 0x7899f232a33d8fb8) Resource: c277aa80 (717958/0) Req mode: PR, grant mode: PR, rc: 1, read: 0, write: 0 Extent: 0 -> 18446744073709551615 (req 253112320-253128703)

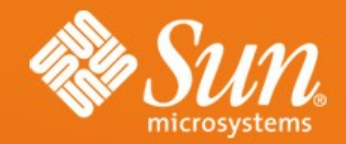

# **Questions?**

*johann@sun.com*